# **Ordonnancement**

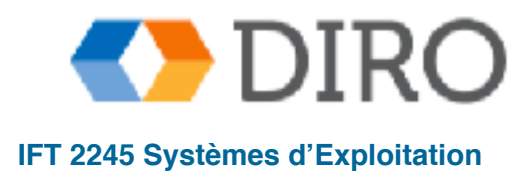

**IFT 2245 Systèmes d'Exploitation Silberschatz, Galvin and Gagne ©2013, Monnier ©2016, Paull ©2018** 

## **Menu**

#### ■ Introduction

- Algorithmes d'ordonnancement
- Ordonnancement de threads
- Ordonnancement multi-processor

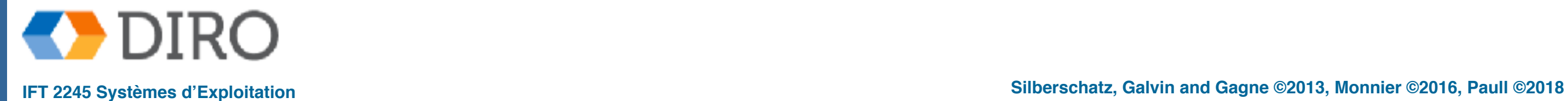

## **Menu**

#### ■ **Introduction**

■ Algorithmes d'ordonnancement

■ Ordonnancement de threads

■ Ordonnancement multi-processor

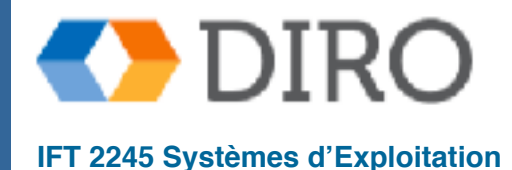

### **Concepts de base**

- L'ordonnancement de processus permet de mieux utiliser le CPU avec la multiprogrammation
- Exécution découpée en *CPU burst* et *I/O burst*
- Préoccupation principale: distributions des *CPU bursts*
- Ordonnancement vise à profiter du parallélisme
	- Maintenir le CPU occupé pendant l'attente d'un périphérique
	- Maintenir les périphérique occupés pendant l'attente du CPU

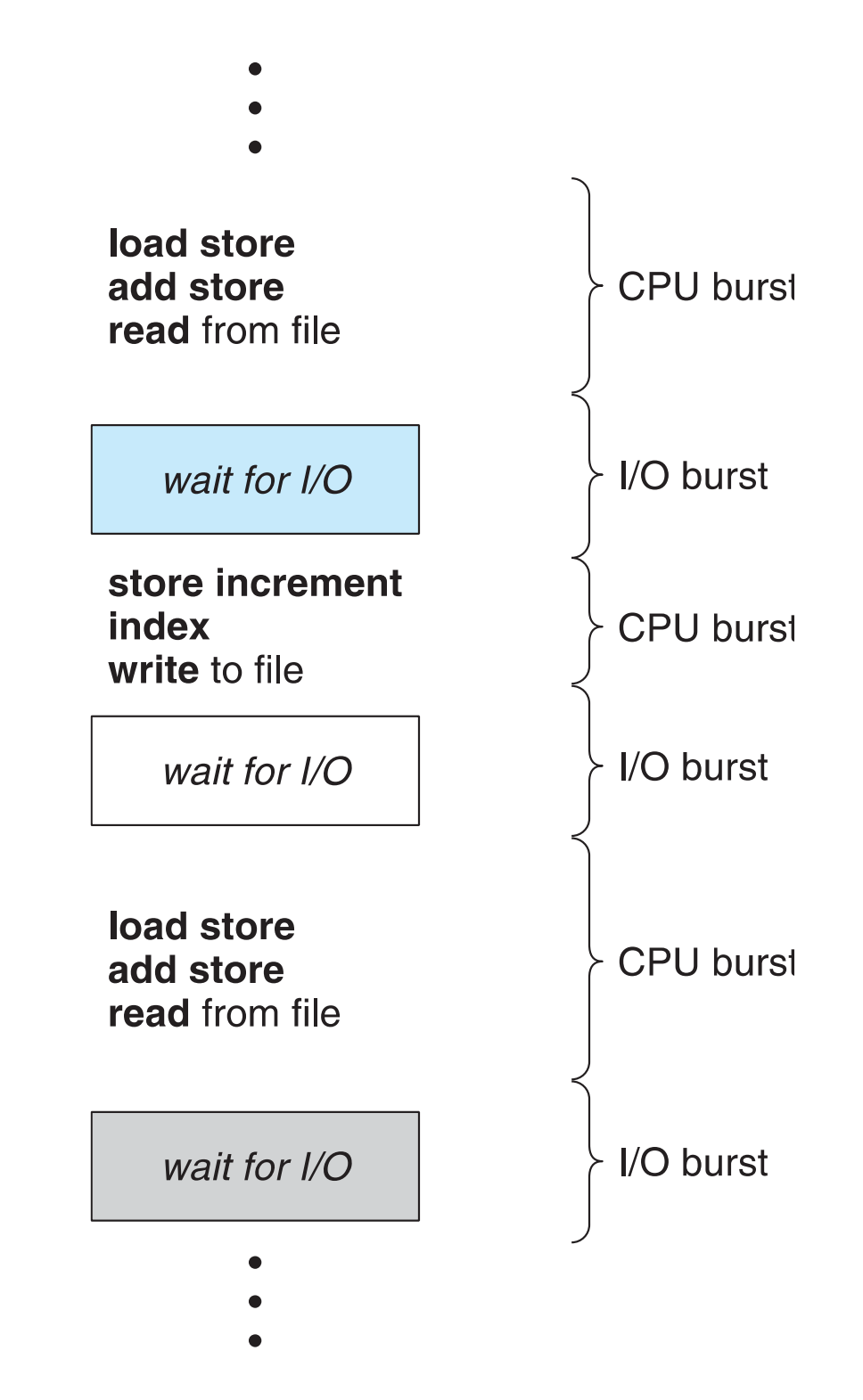

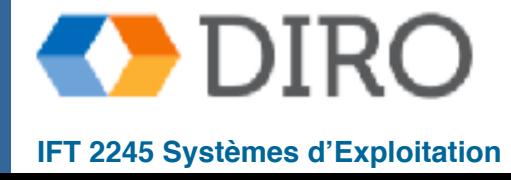

### **Histogram des Temps pour CPU-burst**

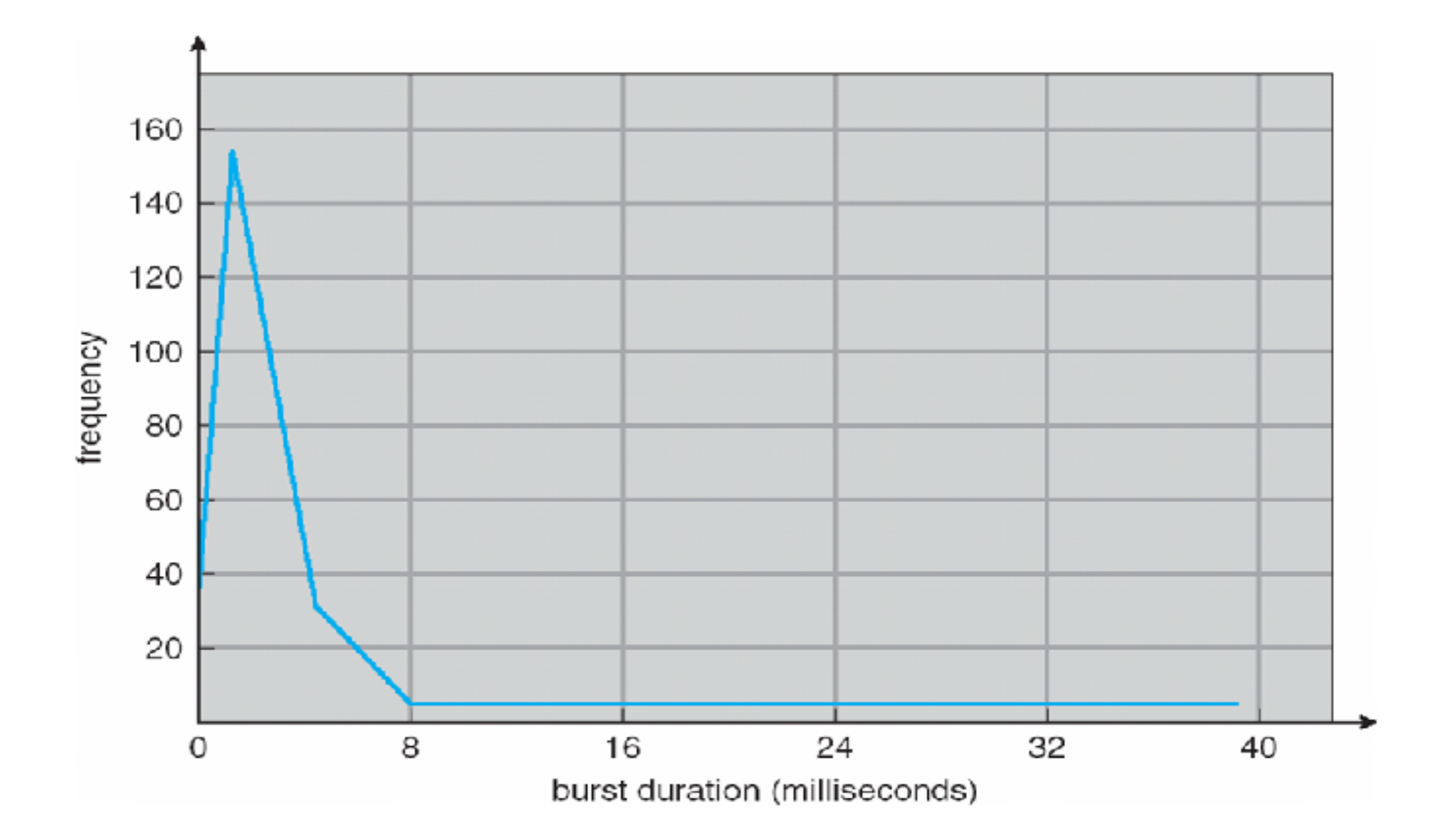

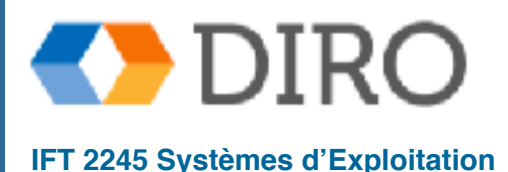

## **Ordonnanceur du CPU**

Rappel: l'ordonnanceur à **court-terme** choisi parmi les processus dans le **ready queue**

- Décision d'ordonnancement se fait:
	- 1. Lorsqu'un processus passe de *running* à *waiting* (bloquer)
	- 2. Lorsqu'un processus passe de *running* à *ready* (interrupt)
	- 3. Lorsqu'un processus passe de *waiting* à *ready* (E/S termine)
	- 4. Lorsqu'un processus termine
- Ordonnancement non-préemptif: sous contrôle du processus (#1,#4)
	- Coopératif: pas de conditions de course
- Ordonnancement préemptif: hors de contrôle du processus (#2,#3)

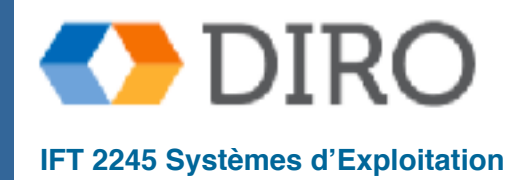

6

## **Dispatcher**

Le module de **dispatch** transfère le contrôle au processus sélectionné:

- Changer le contenu des registres (context switch)
- Passer en mode *utilisateur*
- Sauter au bon endroit dans le programme (en utilisant le program counter dans le PCB)

Latence du dispatcher: temps pour passer d'un processus à un autre

Cette latence doit être minimisée

Impact significatif si fréquence élevée

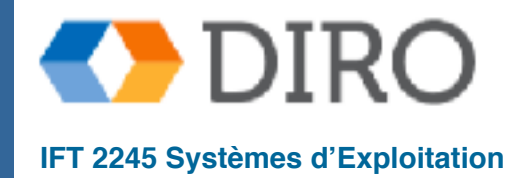

## **Critères d'Ordonnancement**

#### ■ **Utilisation du CPU**

■ À maximiser

**Débit** – quantité de travail effectif par unité de temps (e.g. #processes/s)

■ À maximiser

Délai d'execution - intervalle entre le moment de la soumission et le moment de l'achèvement

■ À minimiser

■ **Temps d'attente** – temps totale qu'un processus passe dans *ready*

#### ● À minimiser

**Temps de réponse** – délai entre une requète et le début de sa réponse

À minimiser

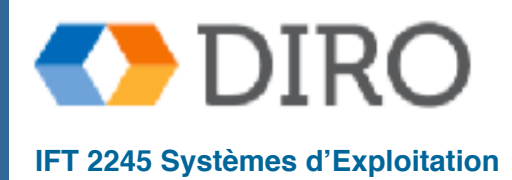

## **Menu**

#### ■ Introduction

#### ■ **Algorithmes d'ordonnancement**

- Ordonnancement de threads
- Ordonnancement multi-processor

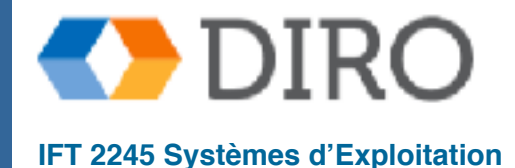

## **Ordonnancement FCFS (FIFO queue)**

■ Exécution dans l'order d'arrivée -> non-préemptif

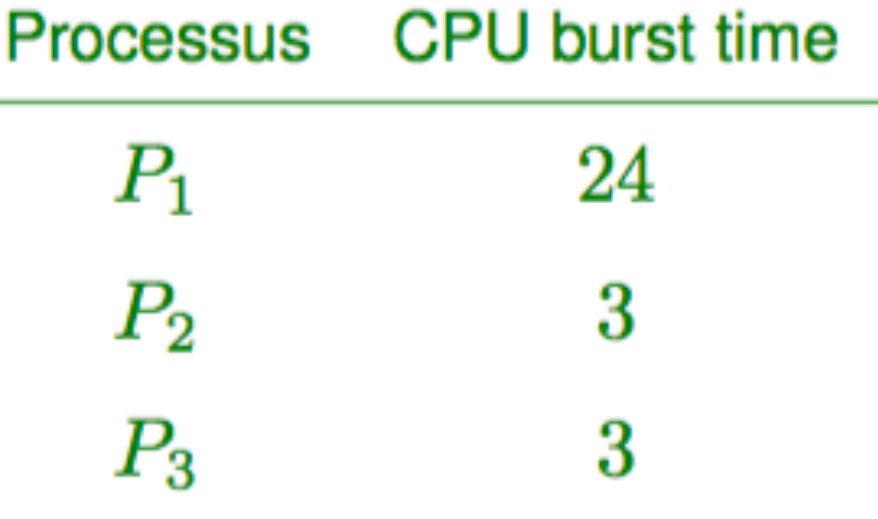

Diagramme de Gantt

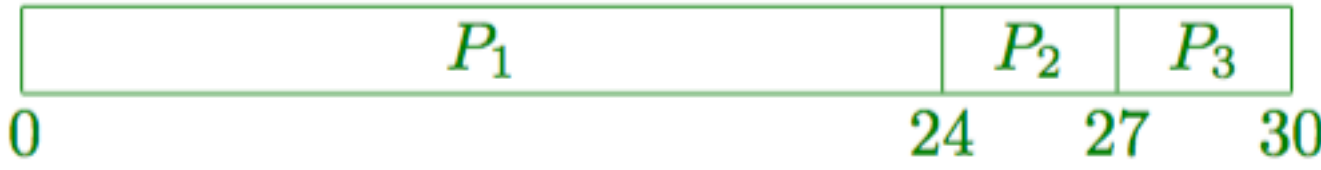

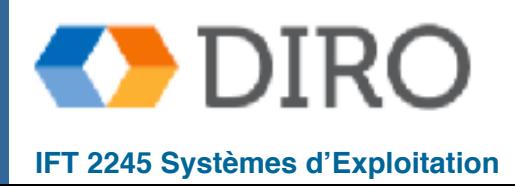

## **FCFS Scheduling (cont.)**

- Supposons que les processus arrivent dans l'ordre: P2, P3, P1
- Diagramme de Gantt:

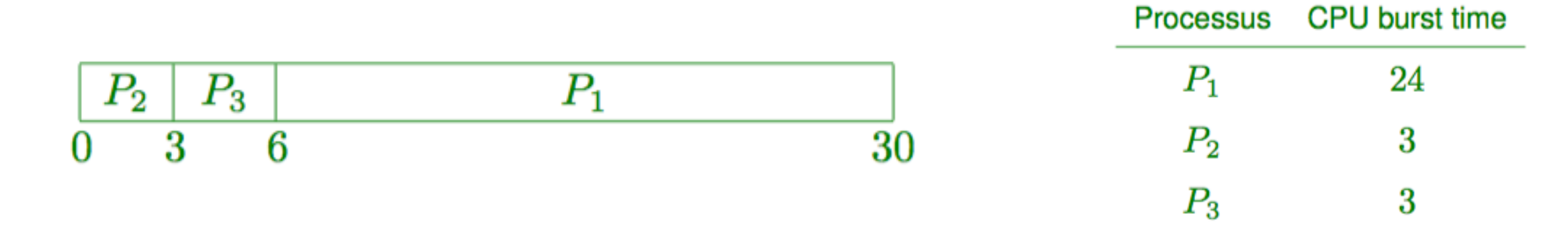

- Temps d'attente:  $P1 = 6$ ;  $P2 = 0$ ;  $P3 = 3$
- Temps moyen d'attente:  $(6 + 0 + 3)/3 = 3 \ll 17$
- L'ordre est très important
	- **Convoy effect** processus court derrière un long processus
		- Ex: Un processus *CPU-bound* et beaucoup de processus *I/O-bound*

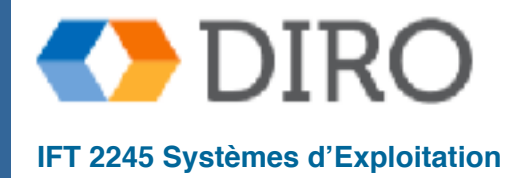

## **Shortest-Job-First (SJF)**

Exécute dans l'ordre de durée, du plus court au plus long

$$
\begin{array}{|c|c|}\n\hline\nP_2 & P_3 & P_1 \\
\hline\n0 & 3 & 6 & 30\n\end{array}
$$

- SJF est optimal donne le temps d'attente moyen minimum
	- Mais comment peut l'ordonnanceur savoir le durée d'exécution?
		- ✔ Peut demander à l'utilisateur: l'utilisateur doit essayer d'estimer le temps le plus court pour être mieux planifié, mais sans le dépasser, car son processus peut alors être pénalisé, ou reporté
		- ✔ On peut utiliser une **estimation**

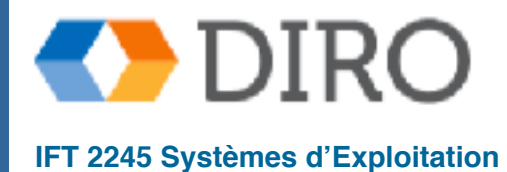

### **Prédiction de la longueur de la prochaine CPU burst**

Estimer la durée d'exécution sur la base du comportement passé

- durée *effective* du CPU burst  $n$  $t_n$
- durée *prévue* du CPU burst  $n$  $\tau_n$
- facteur d'amortissement  $\alpha$

 $\tau_{n+1} = \alpha t_n + (1-\alpha)\tau_n$ 

- Un processus avec une "burst" de CPU suivante prédite la plus courte que le processus en cours d'exécution peut arrêter le processus en cours
	- Version préemptive appelée shortest-remaining-time-first

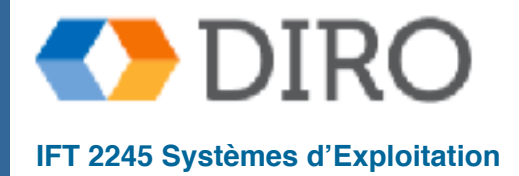

### **Prédiction de la longueur de la prochaine CPU burst**

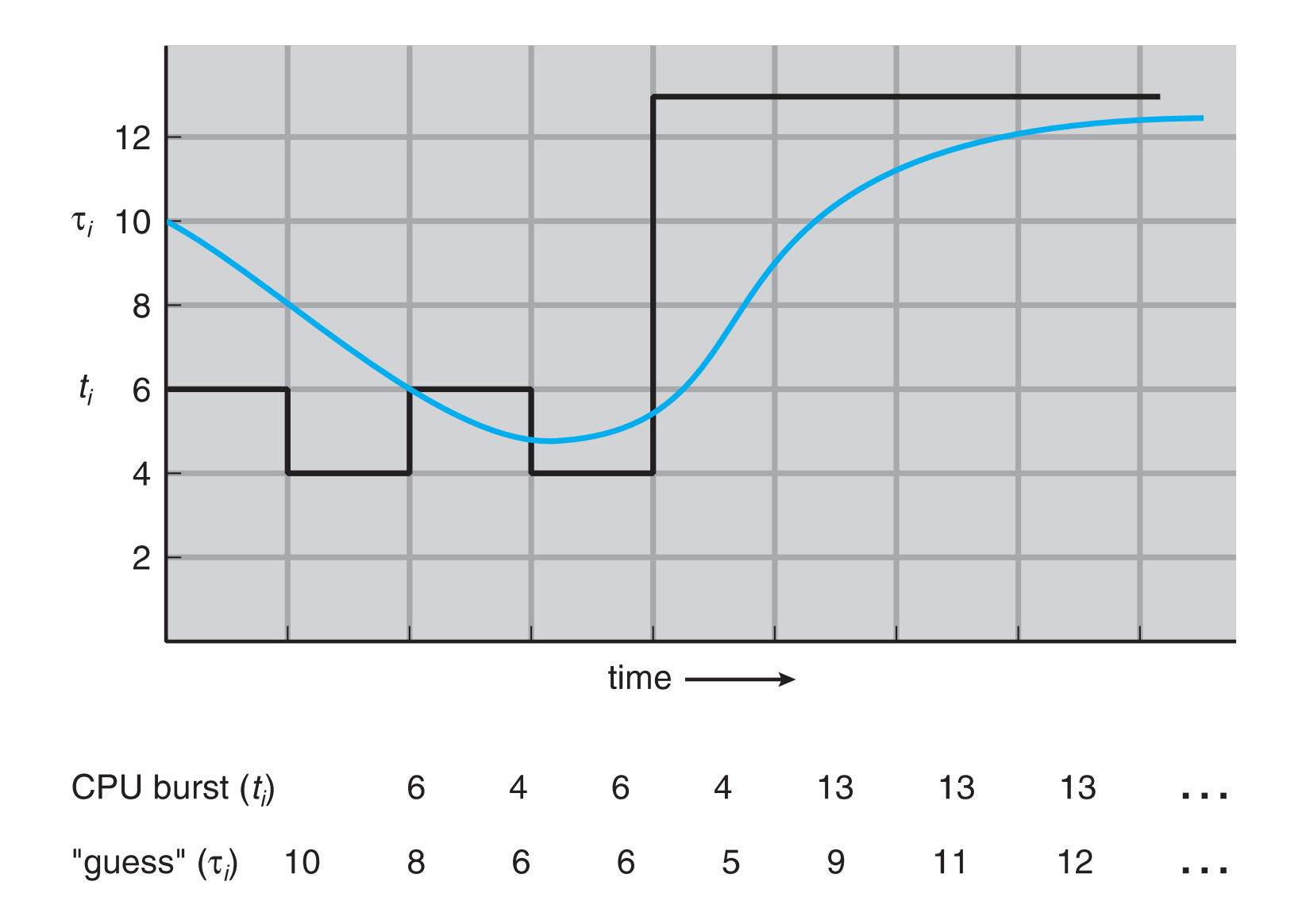

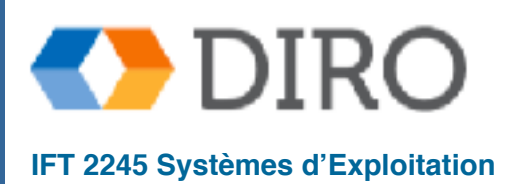

## **Shortest-remaining-time-first**

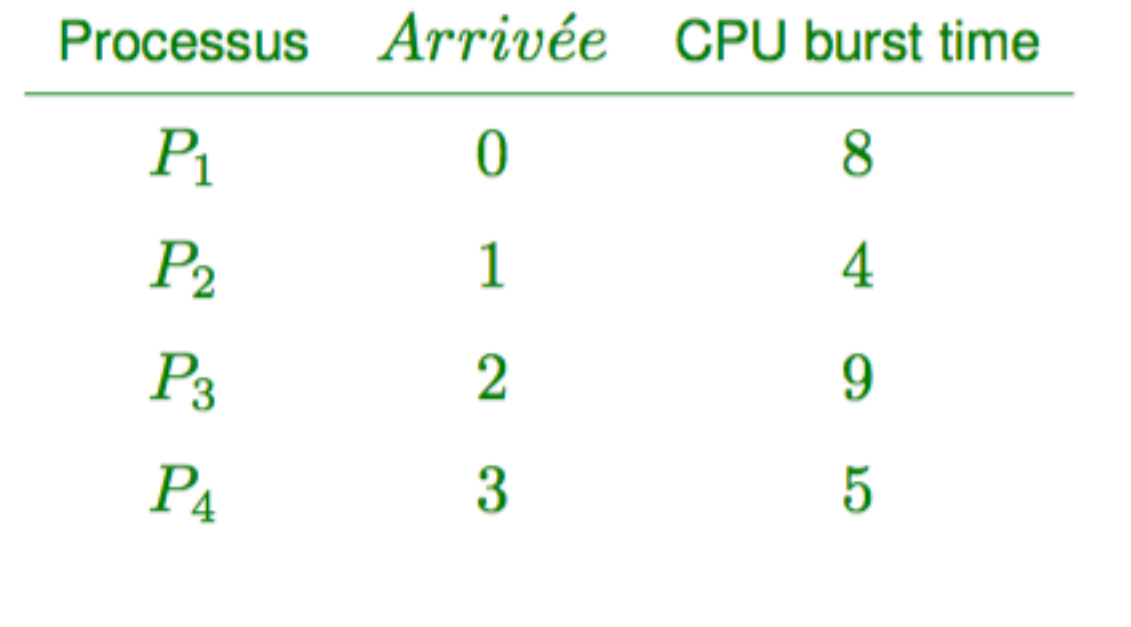

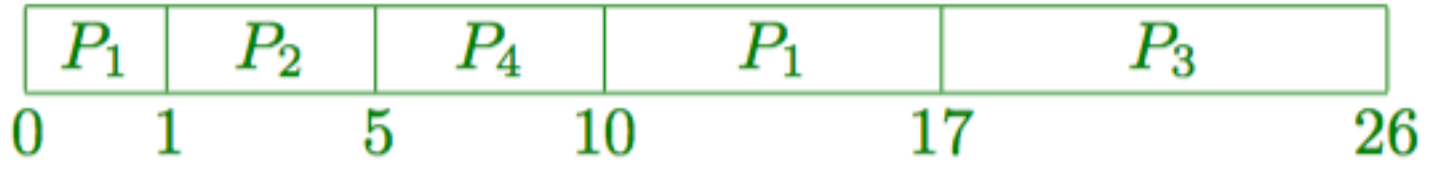

Temps moyen d'attente:

**Version Non-preemptif:** 

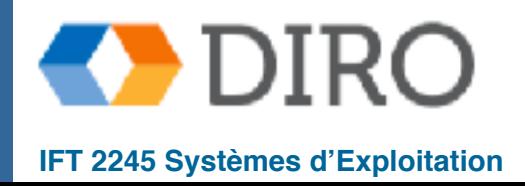

## **Ordonnancement par Priorité**

- Une priorité numérique est associée à chaque processus
- L'ordonnanceur choisi le processus de la plus haute priorité
- SJF et SRTF correspondent à une priorité de 1/CPU\_burst
- Utilisation d'une priorité combinant plusieurs facteurs:
	- Priorité indiqué par l'utilisateur:
		- Préemptive (termine l'exécution d'unstops executing lower priority) or
		- Non-préemptive (can still switch order in such ready queue)
	- Longueur prévu du prochaine *CPU-burst*
	- **Âge** pour éviter les *famines*

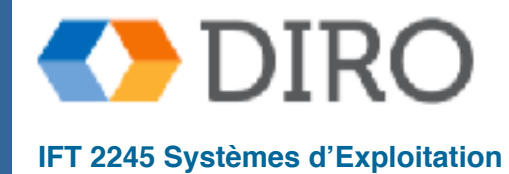

## **Exemple d'ordonnancement par priorité**

|             | Processus CPU burst time Priorité |   |
|-------------|-----------------------------------|---|
| $P_1$       | 10                                | 3 |
| $P_{2}$     | 1                                 | ı |
| $P_3$       | $\overline{2}$                    | 4 |
| $P_4$       | 1                                 | 5 |
| $P_{\rm K}$ | 5                                 | 2 |

Diagramme de Gantt:

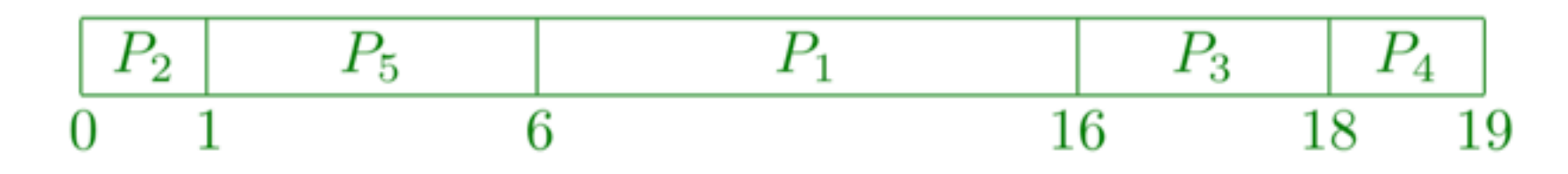

Temps d'attente moyen  $=$ 

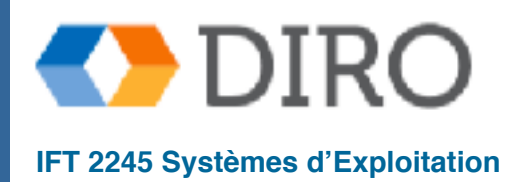

## **Algorithme du tourniquet (Round Robin)**

■ Préemption de l'exécution après écoulement d'un **quantum** de temps

- habituellement, de l'ordre de 10ms-100ms
- S'il y a **n** processus dans la file d'attente prête et que le quantum est **q**, chaque processus reçoit **1/n** du temps CPU en paquets de **q** unités de temps au plus. Aucun processus n'attend plus de **(n-1)q** unités de temps
- Le timer interrompt chaque quantum pour donner le CPU a le processus suivant
- Performance
	- **q** très grand  $\Rightarrow$  FIFO
	- **q** petit  $\Rightarrow$  overhead de context switch est trop haut

■ **q** normalement 10msec to 100msec, context switch < 10 usec

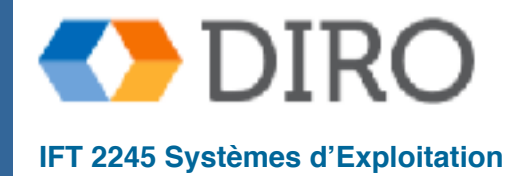

## **Exemple de Round-Robin**

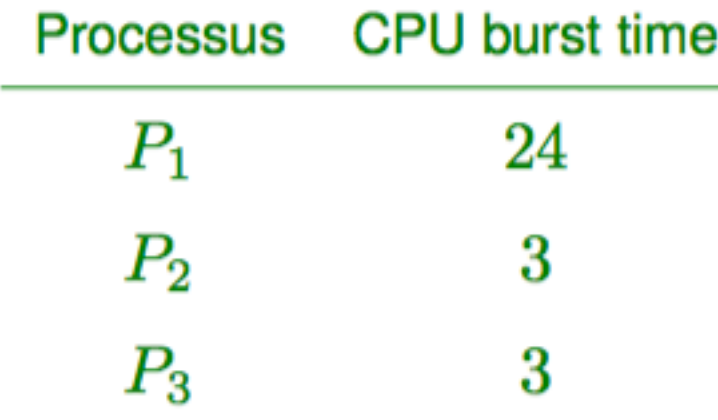

Diagramme de Gantt, avec quantum de 4:

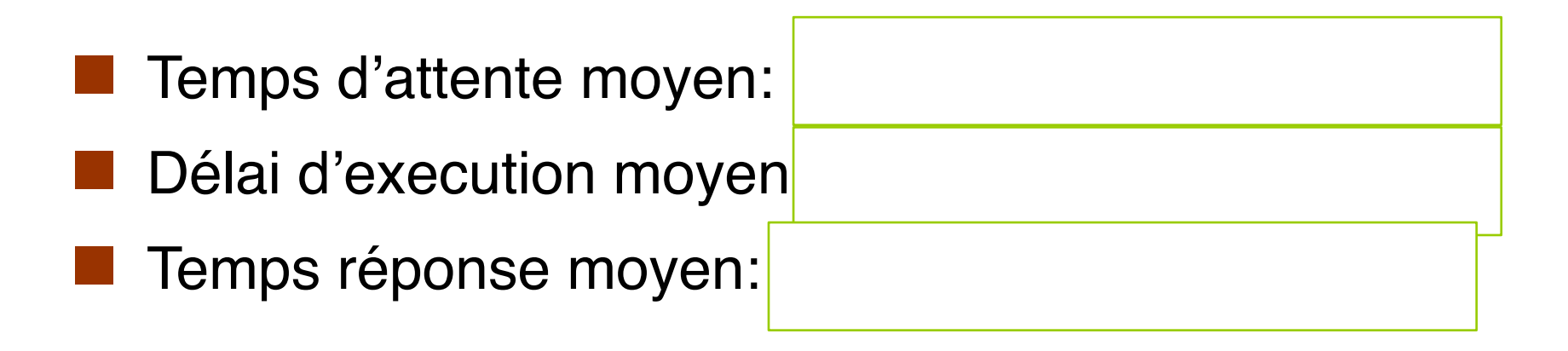

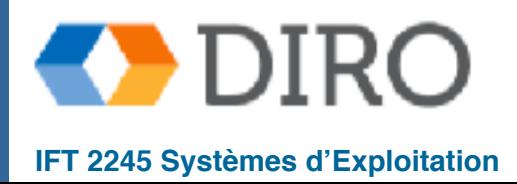

### **Temps Quantum vs. Context Switch**

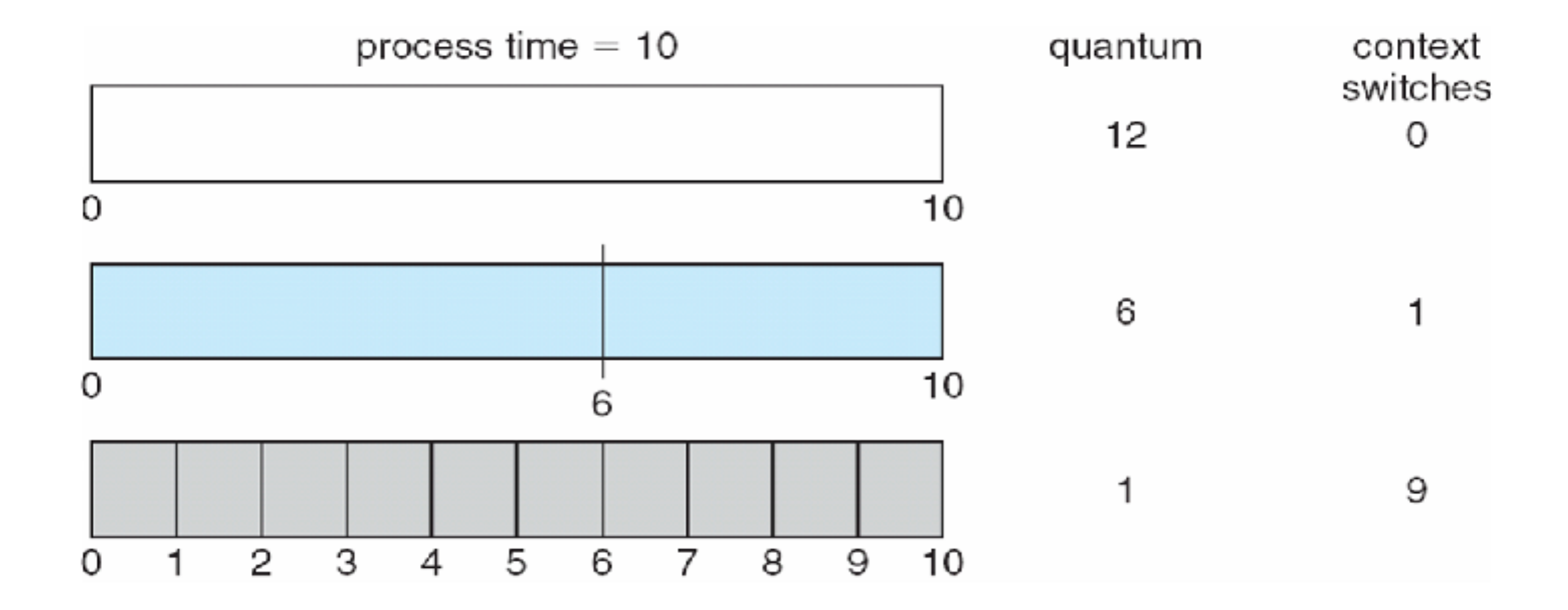

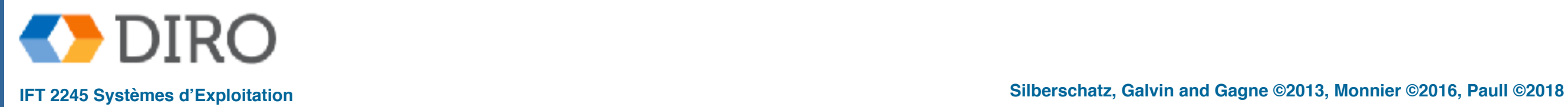

20

### **Delai d'execution vs. Quantum**

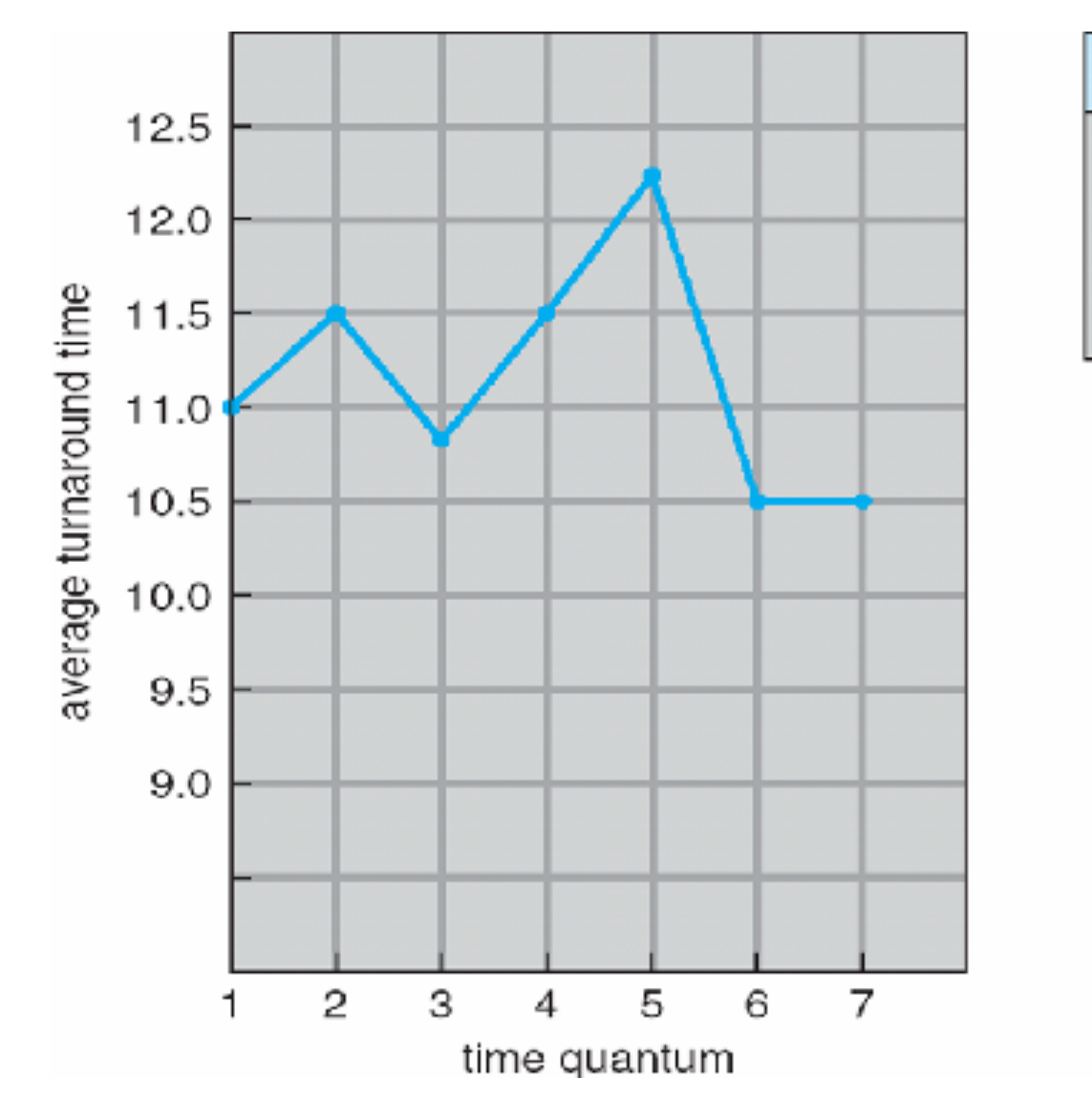

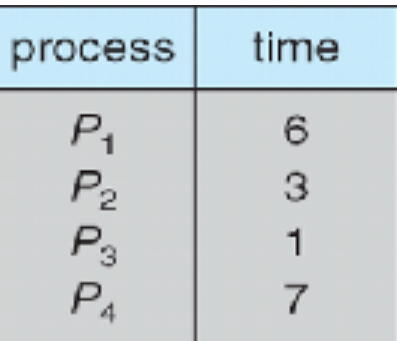

règle générale: 80% *CPU-bursts* devraient être plus courtes que **q**

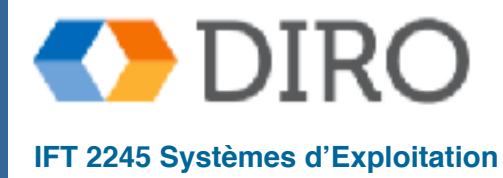

### **Queues multi-niveaux**

La queue *ready* est partitionnée en plusieurs queue, par exemple:

- **foreground** (interactif)
- **background** (tâches de fonds)
- Processus toujours dans même file d'attente donnée
- Chaque file d'attente a son propre algorithme d'ordonnancement:
	- foreground RR
	- background FCFS
- l'ordonnancement doit être effectuée entre les queues:
	- Ordonnancement à priorité fixe
		- i.e., servir tous à dans foreground avant le background
		- Risques de famine
	- Tranche de temps
		- chaque file d'attente reçoit une certaine quantité de temps CPU qu'elle peut programmer parmi ses processus
		- par exemple, 80% à foreground en RR, 20% à background en FCFS

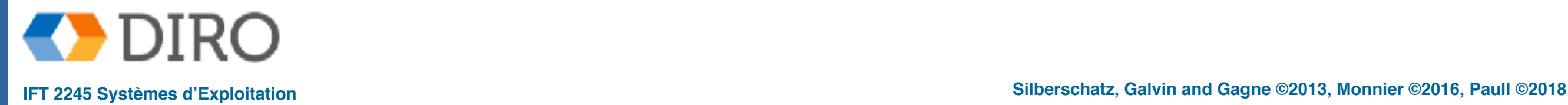

## **Ordonnancement en Multilevel Queue**

highest priority

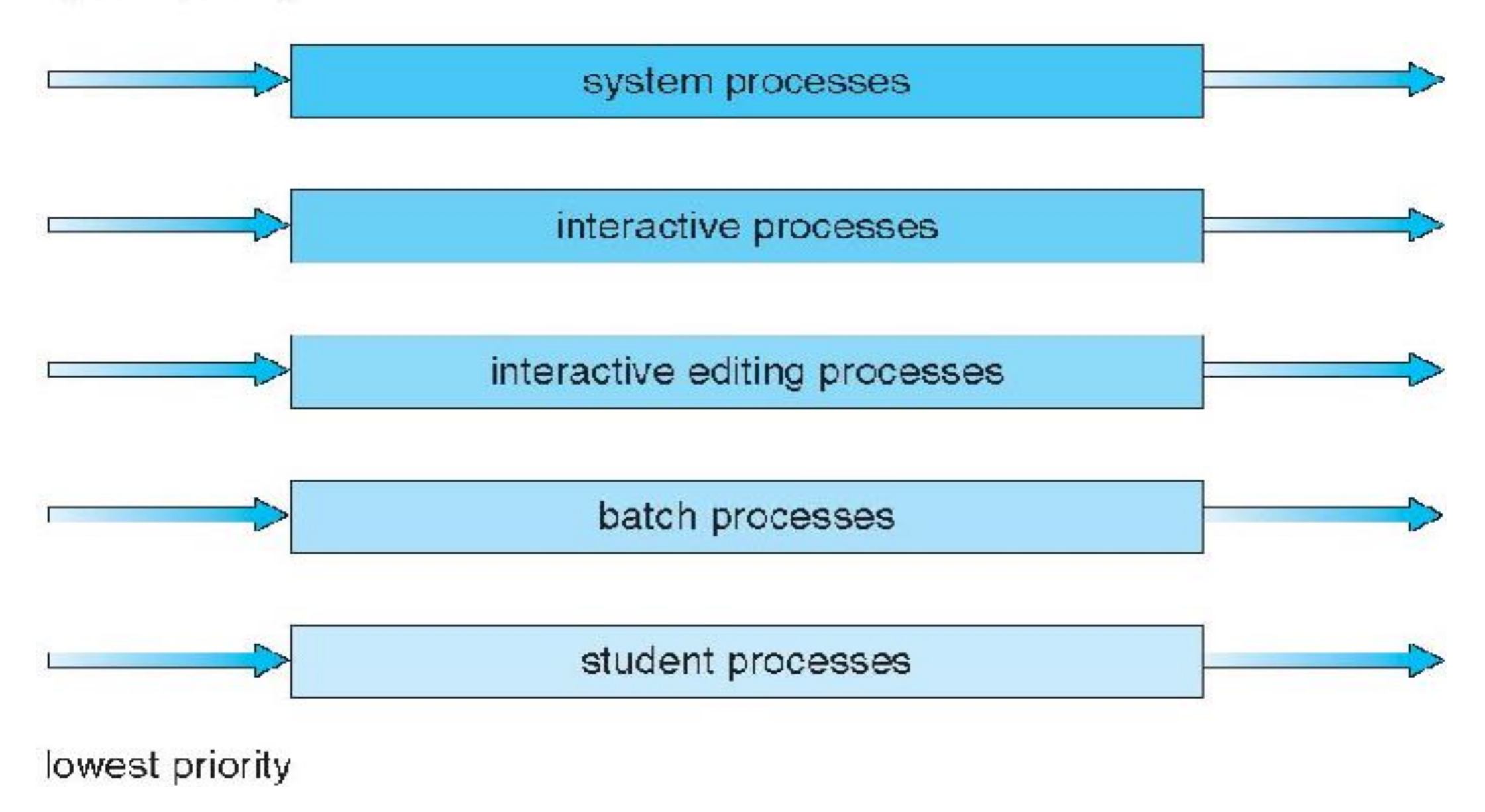

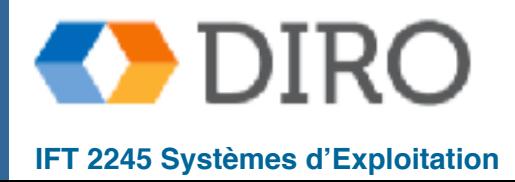

## **Queue multi-niveaux à rétroaction**

Les processus peuvent changer de queue

Typiquement, de manière automatique, par âge ou priorité

Paramétrée par:

- Nombres de queues
- Ordonnancement de chaque queue
- Ordonnancement entre les queues
- Critère de promotion de processus
- Critère de démotion de processus

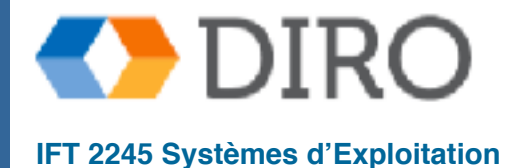

## **Exemple de multi-level feedback queue**

Trois queues:

- Q0 RR avec quantum de 8 ms
- $Q1 RR$  avec quantum de 16 ms
- $Q2 FCFS$
- Ordonnancement:
	- Nouveau processus entrent a **Q0** et sont servi FCFS
		- ✔ Quand il gagne CPU, le travail reçoit 8ms
		- ✔ S'il ne se termine pas en 8ms, le travail est déplacé vers **Q1**
	- A Q1, le travail est à nouveau servi par FCFS et reçoit 16ms supplémentaires
		- ✔ S'il ne se termine toujours pas, il est préempté et déplacé vers la file d'attente **Q2**

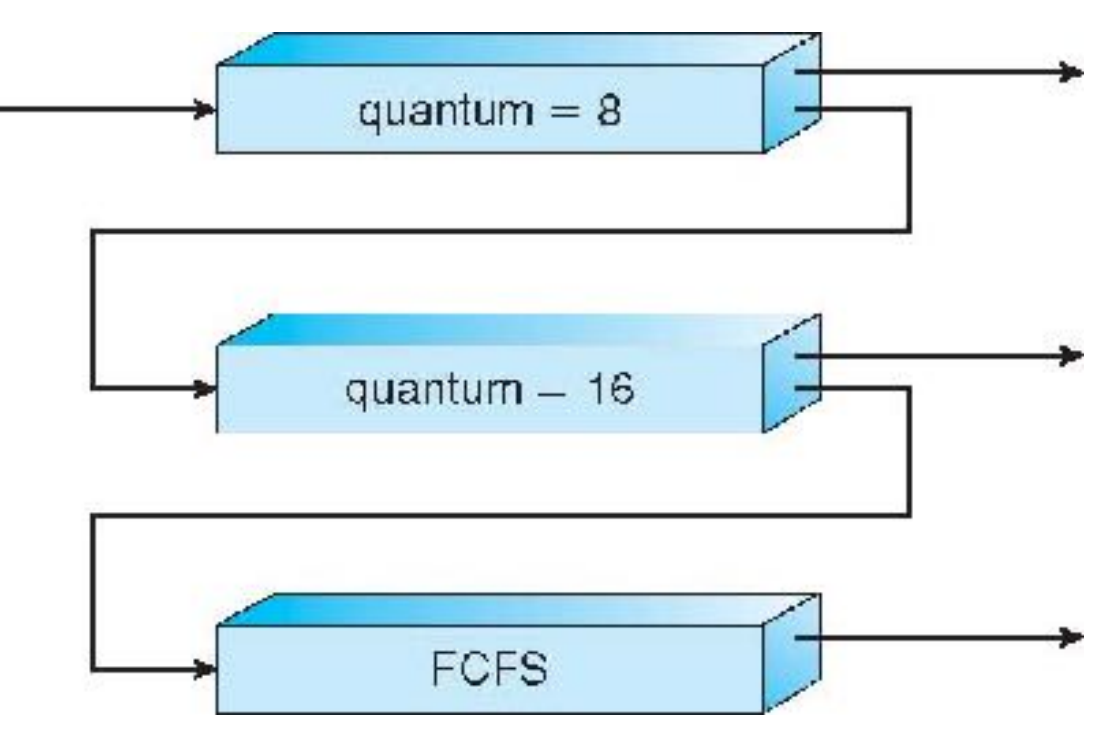

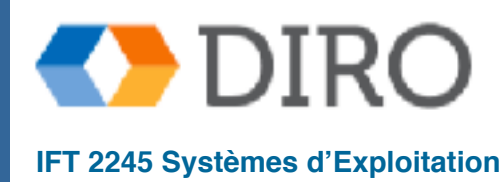

## **Menu**

#### ■ Introduction

- Algorithmes d'ordonnancement
- **Ordonnancement de threads**
- Ordonnancement multi-processor

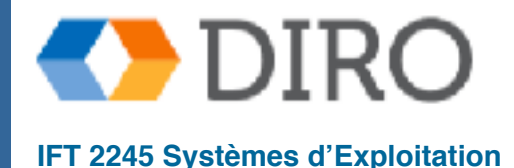

### **Ordonnancement des threads**

Rappel: Il y a des threads noyaux et les threads utilisateurs

- Rappel: Modèles many-to-one et many-to-many, thread library schedules user-level threads to run on LWP
	- Process-contention scope (PCS) car competition est entres les threads dans un processus
- Thread de noyau programmé sur CPU est **system-contention scope** (SCS) – competition entre tous les threads du système

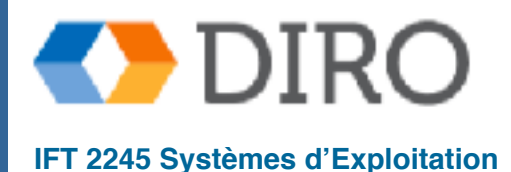

## **Pthread Scheduling**

■ API allows specifying either PCS or SCS during thread creation

- PTHREAD\_SCOPE\_PROCESS schedules threads using PCS scheduling
- PTHREAD\_SCOPE\_SYSTEM schedules threads using SCS scheduling
- $\blacksquare$  Can be limited by  $OS$  Linux and Mac OS X only allow PTHREAD\_SCOPE\_SYSTEM

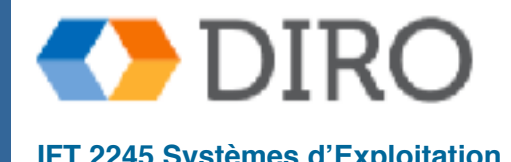

## **Pthread Scheduling API**

```
#include <pthread.h>
#include <stdio.h> 
#define NUM_THREADS 5 
int main(int argc, char *argv[]) { 
    int i, scope;
  pthread t tid[NUM THREADS];
  pthread attr t attr;
   /* get the default attributes */pthread attr init(&attr);
   /* first inquire on the current scope */ if (pthread_attr_getscope(&attr, &scope) != 0) 
      fprintf(stderr, "Unable to get scheduling scope\n");
    else { 
       if (scope == PTHREAD_SCOPE_PROCESS) 
          printf("PTHREAD SCOPE PROCESS"); 
       else if (scope == PTHREAD_SCOPE_SYSTEM) 
          printf("PTHREAD SCOPE SYSTEM"); 
       else
          fprintf(stderr, "Illegal scope value.\n"); 
    }
```
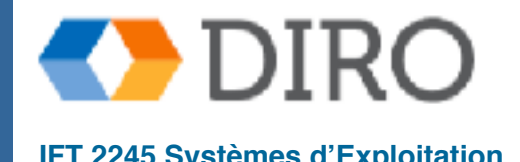

## **Pthread Scheduling API**

```
\frac{1}{x} set the scheduling algorithm to PCS or SCS \frac{x}{x}pthread attr setscope(&attr, PTHREAD SCOPE SYSTEM);
   \frac{1}{x} create the threads \frac{x}{x}for (i = 0; i < NUM THREADS; i++)
       pthread create(&id[i], &attr,runner, NULL);
    /* now join on each thread */
   for (i = 0; i < NUM THREADS; i++)
       pthread_join(tid[i], NULL); 
} 
\frac{1}{x} Each thread will begin control in this function \frac{x}{x}void *runner(void *param)
\{ /* do some work ... */ 
   pthread exit(0);
}
```
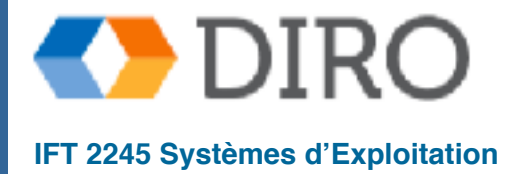

## **Menu**

#### ■ Introduction

- Algorithmes d'ordonnancement
- Ordonnancement de threads
- **Ordonnancement multi-processor**

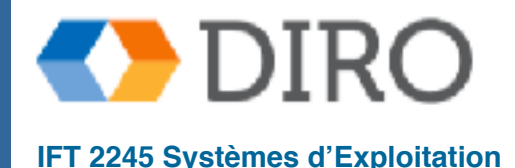

## **Ordonnancement multi-processeurs**

- Ordonnancement plus complexe
- **Multiprocesseur asymétrique** un processeur s'ordonnance **Multiprocesseur symétrique** (SMP) – chaque processeur s'ordonnance
- **Affinité à un processeur** processus a une affinité pour le processeur sur lequel il est actuellement en cours d'exécution (pourquoi?)
	- Affinité "soft" un processus peut migrer occasionnellement
	- Affinité "hard" un processus reste dans son processeur

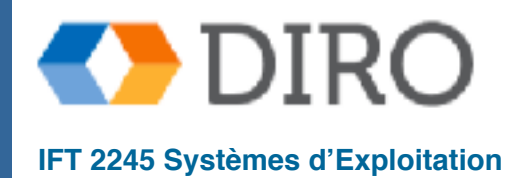

### **"NUMA"**

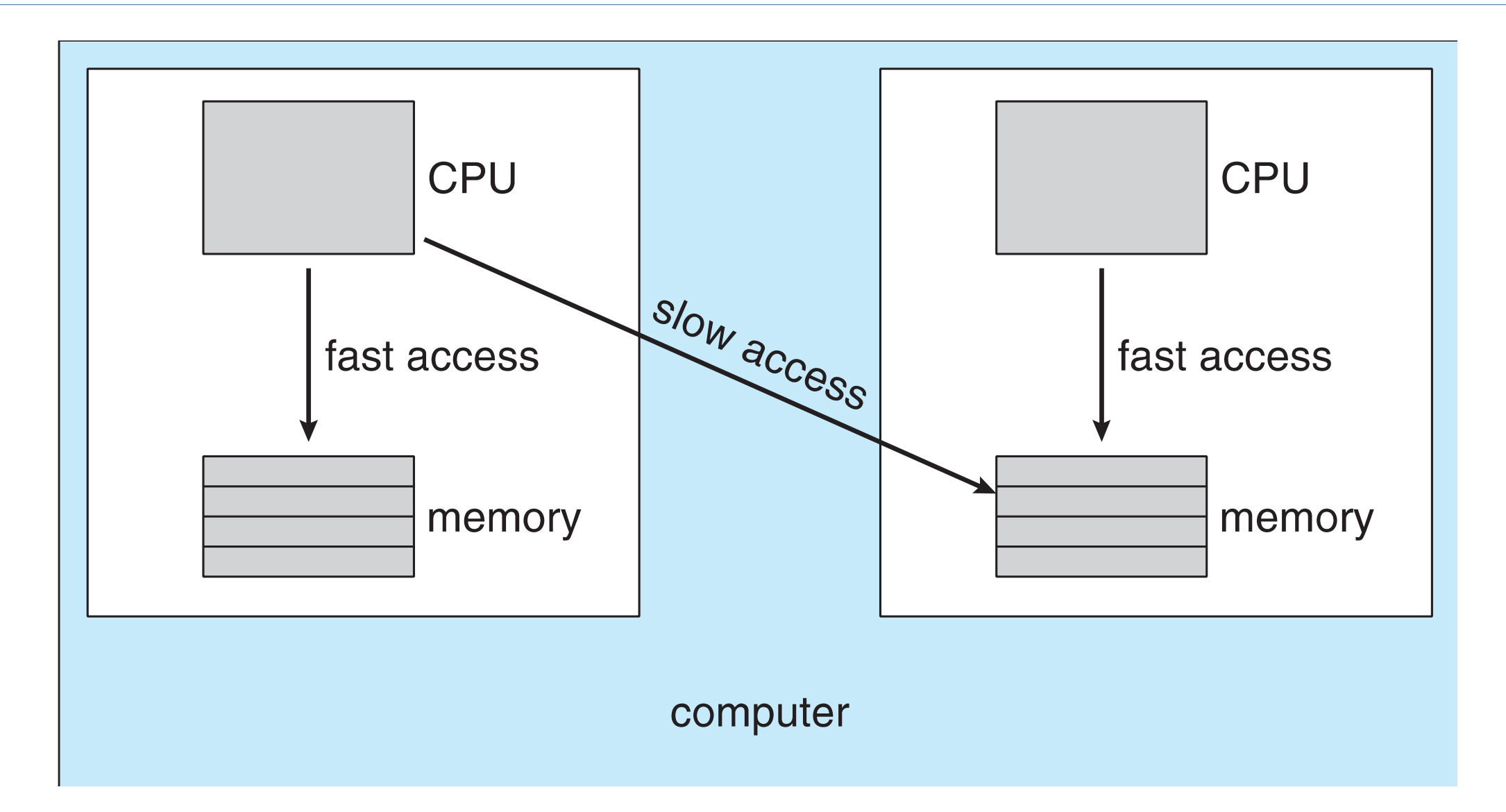

il pourrait être que le processeur a un accès plus rapide à certaines parties de la mémoire

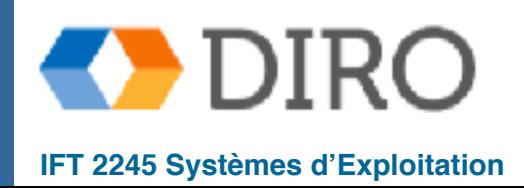

## **Équilibrage de charge**

- "load balancing": tenter de maintenir les processeurs également occupés
	- Migration "Push": Un tâche vérifient périodiquement la charge des processeur
	- Migration "Pull": Processeur inactif tire un tâche qui attend un processeur occupé

La migration s'oppose à l'affinité

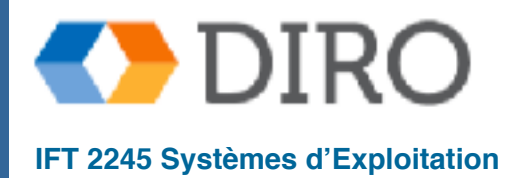

## **Sommaire**

- Les critères d'evaluation: utilisation du CPU, débit, délai d'execution, temps d'attente, temps de réponse
- Les algorithms: First-come-first-server  $(FCFS) = FIFO$ , Shortest-Job-First (comment on peut savoir le durée d'exécution?), Shortestremaining-time-first (preemptif vs. non-preemptif), priorité, round robin
- Queues multi-niveaux
	- à retroaction
- Ordonnancement de threads (PCS vs SCS)
- Ordonnancement multi-processor: Asymétrique vs symétrique, l'affinité à un processeur, équilibrage de charge

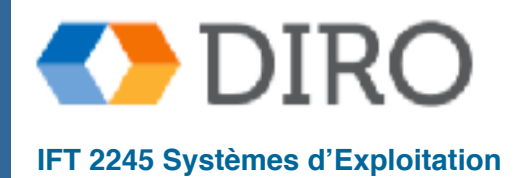